[Ukončování](#page-2-0) a za obsahuje na vysokování a za obsahuje na vysokování a za obsahuje na vysokování a za obsahuje n<br>Na vysokování a za obsahuje na vysokování a za obsahuje na vysokování a za obsahuje na vysokování a za obsahuj

## **Vláknové programování část VII**

#### **Lukáš Hejmánek, Petr Holub {xhejtman,hopet}@ics.muni.cz**

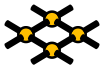

Laboratoř pokročilých síťových technologií

PV192 2014–04–08

[Ukončování](#page-2-0) a za obsahuje na vysokování a za obsahuje na vysokování a za obsahuje na vysokování a za obsahuje n<br>Na vysokování a za obsahuje na vysokování a za obsahuje na vysokování a za obsahuje na vysokování a za obsahuj

## Přehled přednášky

#### [Ukončování](#page-2-0)

[Atributy funkcí pthread knihovny](#page-9-0)

# <span id="page-2-0"></span>Ukončování

Ukon<mark>čování</mark> [Atributy funkcí pthread knihovny](#page-9-0)<br>D● OO

## Ukončování

- Dvě varianty ukončení:
	- Samotným vláknem
		- **pthread\_exit()**.
		- Návrat z hlavní funkce vlákna.
	- Jiným vláknem
		- **pthread\_kill()**
		- **pthread\_cancel()**

### **pthread\_cancel()**

- **pthread\_cancel()** pošle danému vláknu notifikaci, aby se ukončilo.
- Vlákna mohou mít nastaveny dva různé typy kancelace:
	- **PTHREAD\_CANCEL\_DEFERRED** vlákno je ukončeno pouze v tzv. kancelačních bodech (default).
	- **PTHREAD\_CANCEL\_ASYNCHRONOUS** vlákno je ukončeno okamžitě.
- Dále vlákna mohou kancelaci odmítnout **PTHREAD\_CANCEL\_DISABLE**, opětovně přijmout kancelaci jde pomocí **PTHREAD\_CANCEL\_ENABLE**.
- Typy kancelace nastavíme pomocí **pthread\_setcanceltype()**.
- Přijmout/odmítnout kancelaci lze pomocí **pthread\_setcancelstate()**.

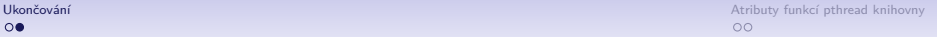

## Kancelační body

- Kancelační bod je volání funkce, ve které může být vlákno ukončeno, je-li typu **PTHREAD\_CANCEL\_DEFERRED**.
- Základní kancelační body jsou:
	- **pthread\_testcancel()** pouze zjistí, zda nebylo signalizováno cancel
	- **pthread\_setcancelstate()** pokud měníme stav z **PTHREAD\_CANCEL\_DISABLE** na **PTHREAD\_CANCEL\_ENABLE**, je volání kancelačním bodem.
- Další kancelační body:

 $\Omega$ 

- **pthread\_cond\_wait()**, **pthread\_cond\_timedwait()**, **pthread\_join()**, **sem\_wait()** (pouze z knihovny pthreads, pokud je poskytnuta knihovnou libc, není to kancelační bod!).
- Většina funkcí **libc** (zejména I/O funkce), je vhodné konzultovat dokumentaci.

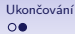

[Ukončování](#page-2-0) a na politické protokování a na politické protokování a na politické protokování a na politické pthread knihovny<br>Od 00

## Příklad na kancelaci

```
1 #include <pthread.h>
2
3 void *
  4 foo(void *arg)
5 {
6 int old;
7 pthread_setcanceltype(PTHREAD_CANCEL_DEFERRED, &old);
8 while(1) {
9 pthread testcancel();
10 }
11 return NULL;
12 }
13
14 int
15 main()
16 {
17 pthread t t;
18
19 pthread_create(&t, NULL, foo, NULL);
20
21 pthread_cancel(t);
22
23 return 0;
24 }
```
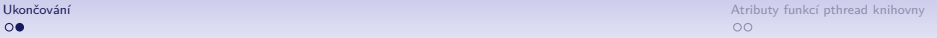

## Cleanup Push/pop

- Co dělat v případě, že vlákno, kterému posíláme cancel, zrovna drží nějaký zámek?
- **pthread\_testcancel()** rovnou vlákno ukončí, nelze použít pro test a případně zámek odemknout.
- Push/pop
	- Vlákno má zásobník funkcí, které se mají provést v případě kancelace.
	- **pthread\_cleanup\_push()** přidá specifikovanou funkci na vrchol zásobníku.
	- **pthread\_cleanup\_pop()** odebere funkci z vrcholu zásobníku (lze říct, zda funkci rovnou provést).
	- Některé implementace pthreads hlídají párování push/pop pomocí maker a ke každému push v každé funkci musí být odpovídající pop!

[Ukončování](#page-2-0) a na politické protokování a na politické protokování a na politické protokování a na politické pthread knihovny<br>Od 00

### Příklad na cleanup

```
1 #include <pthread.h>
\mathfrak{p}3 pthread_mutex_t lock;
4
5 void *
6 foo(void *arg)
7 {
8 int old;
9 pthread_setcanceltype(PTHREAD_CANCEL_DEFERRED, &old);
10 pthread_cleanup_push(pthread_mutex_unlock, &lock);
11 pthread_mutex_lock(&lock);
12 while(1) {
13 pthread testcancel();
14 }
15 pthread_cleanup_pop(1); /*execute unlock*/
16 return NULL;
17 }
18
19 int
20 main()
21 {
22 pthread_t t;
23
24 pthread_create(&t, NULL, foo, NULL);
25
26 pthread_cancel(t);
27 return 0;
28 }
```
[Ukončování](#page-2-0) a poznat za postupie na poznat za postupie na poznat za postupie na poznat za postupie na poznat za<br>Od na poznat za poznat za poznat za poznat za poznat za poznat za poznat za poznat za poznat za poznat za pozn

# <span id="page-9-0"></span>Atributy funkcí pthread knihovny

 $\Omega$ 

## Start vlákna

- **pthread\_create()** funkci můžeme předávat atributy pro nově vytvářené vlákno.
- Atributy ovlivňují tři základní oblasti:
	- Osamostatnění vlákna
	- Nastavování priorit plánovače
	- Nastavení zásobníku
- Datový typ atributu **pthread\_attr\_t**.
- Inicializace **pthread\_attr\_init()**.
- Zrušení **pthread\_attr\_destroy()**.

 $\Omega$ 

### Start vlákna – osamostatnění

- Osamostatněné vlákno uvolní všechny své zdroje jakmile skončí.
- Neosamostatněné vlákno je uvolní až při zavolání **pthread\_join()**.
- Implicitně je každé vlákno neosamostatněné.
- **pthread\_attr\_setdetachstate()** nastaví vlákno osamostatněné (**PTHREAD\_CREATE\_DETACHED**) nebo neosamostatněné (**PTHREAD\_CREATE\_JOINABLE**).

## Příklad osamostatnění

```
1 #include <pthread.h>
2
3 void *
  4 foo(void * arg)
5 {
6 return NULL;
7 }
8
9 int
10 main(void)
11 {
12 pthread_t t;
13 pthread_attr_t attr;
14
15 pthread_attr_init(&attr);
16 pthread_attr_setdetachstate(&attr, PTHREAD_CREATE_DETACHED);
17
18 pthread_create(&t, &attr, foo, NULL);
19 pthread attr destroy(&attr);
20 return 0;
21 }
```
## Start vlákna – nastavení priority plánovače

- Pro vlákna lze do jisté míry ovlivnit způsob plánování.
- Lze nastavit tři základní pravidla plánování:
	- **SCHED\_OTHER** vlákno je plánováno dle standardního jaderného plánovače.
	- **SCHED\_FIFO** vlákno je plánováno dokud samo neskončí, nezablokuje se nebo není zrušeno.
	- **SCHED\_RR** vlákno je plánováno dokud samo neskončí, nezablokuje se, není zrušeno nebo nevyprší přidělené časové kvantum.

## Start vlákna – nastavení priority plánovače

- Pro pravidla lze dále nastavit prioritu.
- Abychom mohli prioritu plánování olivnit, je třeba nastavit explicitní plánování na **PTHREAD\_EXPLICIT\_SCHED**:
	- **pthread\_attr\_setinheritsched()**
- Nastavení priority blízké realtime prioritě (**SCHED\_FIFO**, **SCHED\_RR**) může udělat pouze proces s právy administrátora.
- Realtime procesy mají přednost před ostatními.

### Příklad nastavení priorit plánovače

```
1 #include <pthread.h>
2 #include <stdio.h>
3 #include <unistd.h>
4 #include <string.h>
5
6 int quit = 0;
7
8 void *
9 foo(void *arg)
10 {
11 long i=0;
12
13 while(!quit) {
14 i++;
15 if((i % 10000) == 0)
16 usleep(10);
17 }
18 return i;
19 }
```
## Příklad nastavení priorit plánovače

```
19 int
20 main(void)
21 {
22 pthread_t t1, t2, t3;
23 pthread attr t attr;
24 struct sched_param param;
25 long res;
26
27 memset(&param, 0, sizeof(param));
28
29 pthread_attr_init(&attr);
30
31 pthread attr_setinheritsched(&attr, PTHREAD_EXPLICIT_SCHED);
32 pthread_attr_setschedpolicy(&attr, SCHED_FIFO);
33 param.sched_priority = 10;
34 pthread attr setschedparam(&attr, &param);
35
36 pthread_create(&t1, &attr, foo, NULL);
37 param.sched_priority = 20;
38 pthread attr setschedparam(&attr, &param);
39 pthread create(&t2, &attr, foo, NULL);
40 param.sched_priority = 30;
```
#### Příklad nastavení priorit plánovače

```
46 pthread attr setschedparam(&attr, &param);
47 pthread_create(&t3, &attr, foo, NULL);
48 sleep(2);
49 quit = 1;
50 pthread_join(t1, &res);
51 printf("Thread with prio 10 %ld\n", res);
52 pthread_join(t2, &res);
53 printf("Thread with prio 20 %ld\n", res);
54 pthread_join(t3, &res);
55 printf("Thread with prio 30 %ld\n", res);
56 return 0;
57 }
```
 $\Omega$ 

[Ukončování](#page-2-0) [Atributy funkcí pthread knihovny](#page-9-0) atentického procesování Atributy funkcí pthread knihovny atentického procesování Atributy funkcí pthread knihovny  $\Omega$ 

# Výstup příkladu

- Thread with prio 10 39930000 iterations
- Thread with prio 20 65870000 iterations
- Thread with prio 30 103812132 iterations
- Poznámka:
	- Vynechání volání **usleep()** má za následek takřka zablokování systému.
	- Z tohoto důvodu je povoleno nastavit realtime priority pouze administrátorským procesům.
	- Při jejich programování je nutno brát ohled na preempci ostatních procesů.

 $\Omega$ 

[Ukončování](#page-2-0) [Atributy funkcí pthread knihovny](#page-9-0) atentického procesování Atributy funkcí pthread knihovny atentického procesování Atributy funkcí pthread knihovny  $\Omega$ 

## Nastavení zásobníku

- Implicitní velikost zásobníku pro vlákno je v Linuxu 8 MB.
- Chceme-li vytvořit 1000 vláken, potřebovali bychom 8 GB paměti jen pro zásobníky vláken.
- Pthread knihovna umožňuje změnit velikost zásobníku pro vlákno.
- **pthread\_attr\_setstacksize()**.
- Je nutné nastavit velikost zásobníku tak, aby se na něj vešly lokání proměnné všech funkcí, které se po sobě mohou zavolat. V opačném případě obdržíme signál **SIGSEGV** při vstupu do funkce, jejíž proměnné se na zásobník už nevlezou. Chyba vypadá na první pohled dost záhadně!

## Příklad nastavení zásobníku

```
1 #include <pthread.h>
2 #include <stdio.h>
3
  4 void*
5 foo(void* arg)
6 {
7 return NULL;
8 }
9
10 int
11 main(void)
12 {
13 pthread attr t attr;
14 pthread_t t;
15
16 pthread attr init (&attr);
17
18 pthread_attr_setstacksize(&attr, 65536);
19
20 pthread_create(&t, &attr, foo, NULL);
21
22 pthread_join(t, NULL);
23 pthread_attr_destroy(&attr);
24
25 return 0;
26 }
```